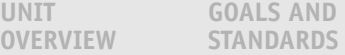

**MATHEMATICS**   $\blacktriangleright$ **BACKGROUND**

**UNIT INTRODUCTION**

#### **UNIT PROJECT**

## Mathematics Background

## Relationships of Variables

One of the central goals of algebra is describing and reasoning about relationships among quantitative variables. That goal has been addressed in many Connected Mathematics Units, as shown in the table below.

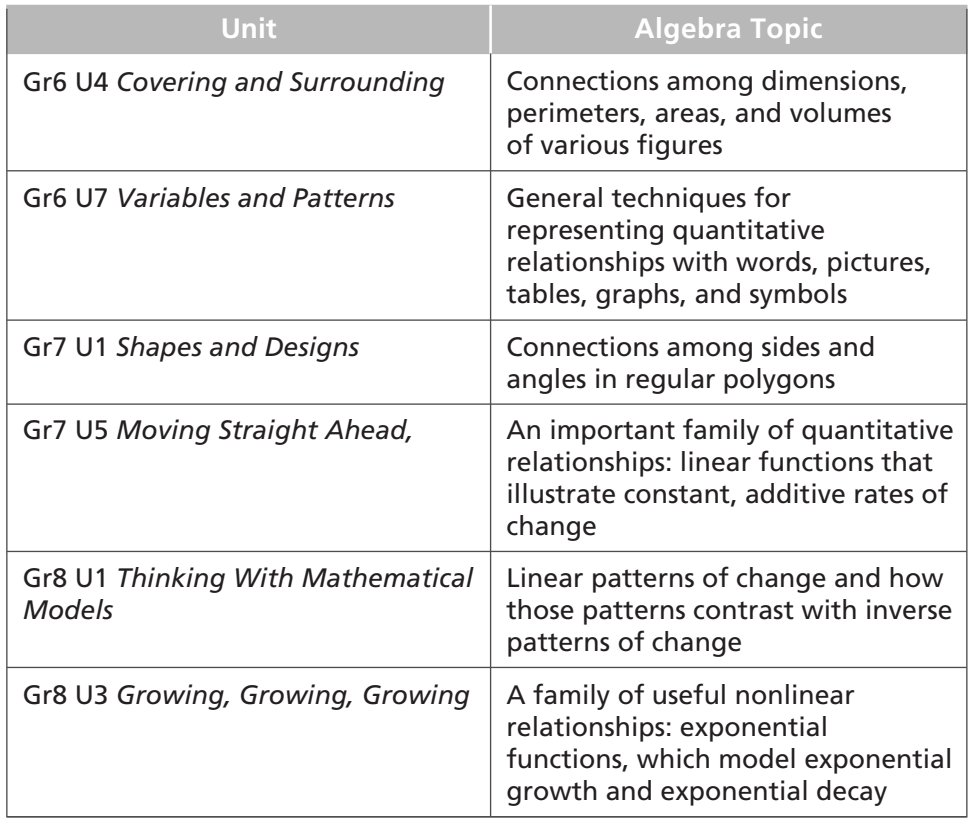

This algebra Unit, *Growing, Growing, Growing,* focuses students' attention on exponential functions. Studies of biological populations, from bacteria and amoebas to mammals (including humans), often reveal exponential patterns of growth. Such populations may increase over time and at increasing rates of growth. Graphs of the (time, population) data curve upward. This same pattern of growth at increasing rates is seen when money is invested in accounts paying compound interest, or when growth of amoeba is tracked.

**continued on next page**

 $\bigcirc$ 

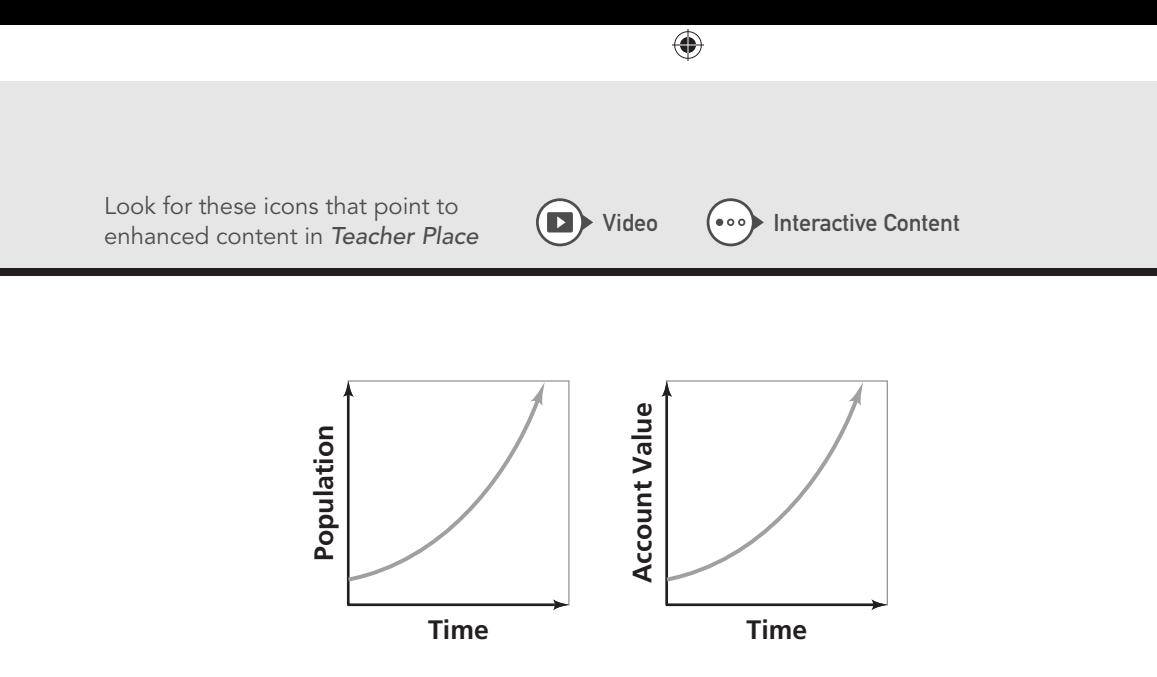

In a later Unit, *Frogs, Fleas, and Painted Cubes,* students will study quadratic functions.

The basic goals in *Growing, Growing, Growing* are for students to learn to recognize situations, data patterns, and graphs that are modeled with exponential functions and to use verbal descriptions, tables, graphs, and equations to answer questions about exponential patterns. This Unit is designed to introduce the topic of exponential functions and to give students a sound, intuitive foundation on which to build later.

## Exponential Functions

An exponential pattern of change can often be recognized in a verbal description of a situation or in the pattern of change in a table of (*x*, *y*) values.

## Application

⊕

Suppose you offer one of your classes a reward for days on which everyone works diligently for the entire class period. At the start of the year, you put 1 cent in a party fund. You promise that on the first good-work day, you will contribute 2 cents; on the second good-work day, you will contribute 4 cents; and on each succeeding good-work day, you will double the reward of the previous good-work day.

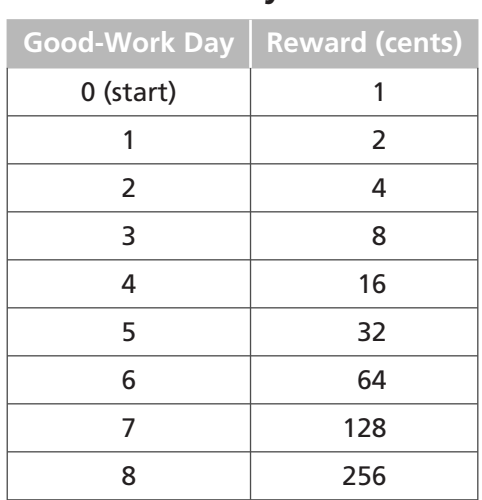

#### Class Party Fund

16 Growing, Growing, Growing Unit Planning

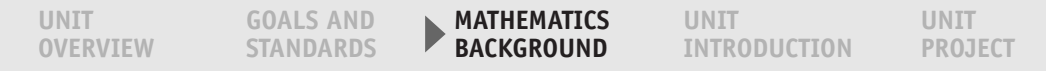

## Growth Factor and Exponential Functions

For each good-work day, the monetary reward doubles. In the table, you multiply the previous reward by 2 to get the new reward. If the *x*-values increase by 1 unit, this constant factor can also be obtained by dividing each successive *y*-value by the previous *y*-value:  $\frac{2}{1} = 2$ ,  $\frac{4}{2} = 2$ , and so on. This ratio is called the growth factor of the pattern. The constant growth factor is the key feature in identifying exponential functions.

 $\bigoplus$ 

The exponential growth in rewards for good-work days in the example can be represented in a graph. The increasing rate of growth is reflected in the upward curve of the plotted points.

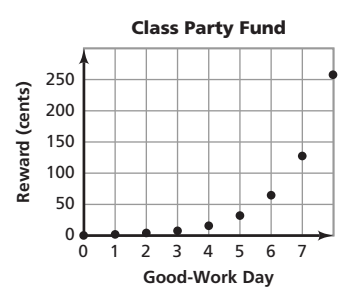

Examining the growth pattern in the class reward leads to an equation that represents the relationship between the variables in an exponential function.

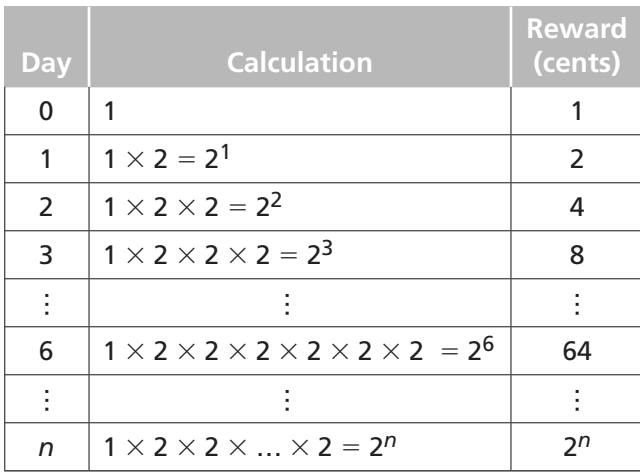

#### Calculating the Reward

This growth pattern can be summarized in symbolic form using exponents.

#### **Summary**

The reward on the tenth good-work day can be expressed as 1  $\times$  2  $\times$  2  $\times$  2  $\times$  $2 \times 2 \times 2 \times 2 \times 2 \times 2 = 2^{10}$ .

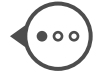

**continued on next page**

Mathematics Background 17

 $\bigcirc$ 

On the *n*th good-work day, the reward *r* will be  $r = 2<sup>n</sup>$ . Because the independent variable in this pattern appears as an exponent, the growth pattern is called an exponential function, or sometimes just an exponential. The growth factor is the base, 2. The exponent *n* tells the number of times the 2 is a factor.

 $\boxed{\blacktriangleright}$ 

Video (...) Interactive Content

 $\bigoplus$ 

## y-intercept or Initial Value

The class party fund began with only 1 cent, which means the *y*-intercept was (0, 1). The following example illustrates a *y*-intercept that is not equal to 1. Since exponential functions are often used to model situations that involve population growth over time, the *y*-intercept is also called the *initial value*.

### Application

The class party fund began with only 1 cent. That might strike students as a tiny seed for the fund, so suppose you made a more generous initial offer of 5 cents. The table for this new reward scheme follows; an equation (with the usual variable names, *x* and *y*) to represent it is  $y = 5(2^x)$ .

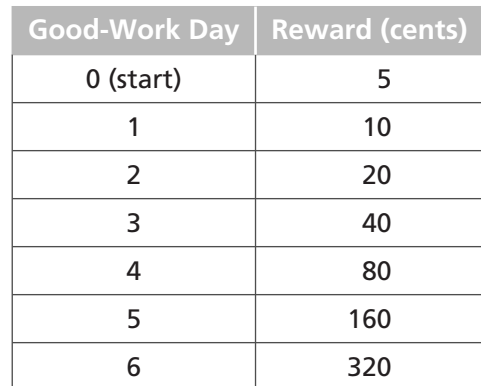

#### Class Party Fund

Note that the growth factor is still 2. In the table the reward on any given goodwork day is twice that of the previous day. The reward is 5 times the reward for the same day in the original scheme, and the new starting amount is reflected in the equation by multiplying the original reward by 5.

The equation for the new plan is  $y = 5(2^x)$ . In the standard form for exponential equations, *y* = *a*(*bx*), *a* is the *y*-intercept, and *b* is the growth factor. Its graph on the next page.

⊕

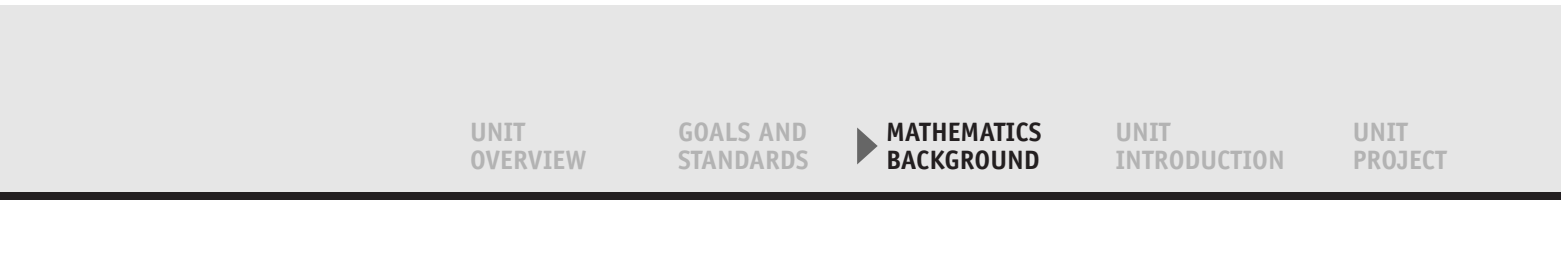

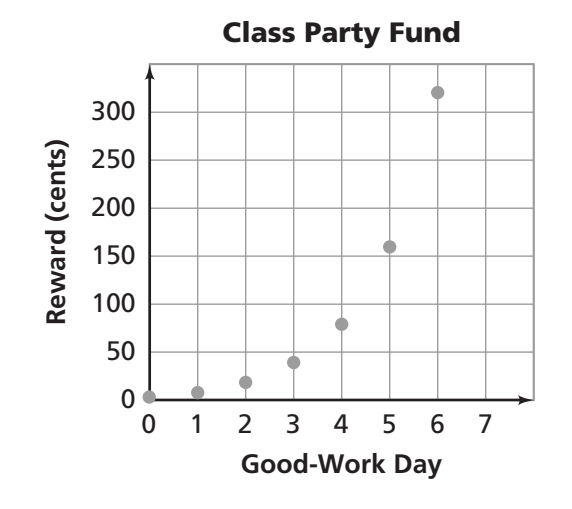

Note that students sometimes refer to the *y*-intercept (or initial value) as the "starting point." For exponential situations, they use the starting point and the growth factor to generate a table by multiplying the previous term by a constant factor. For a linear situation, they use the starting point (*y*-intercept) and the constant rate of change to generate a table by adding a constant amount to the previous term.

## Growth Rates

A growth rate is different from, but related to, a growth factor. The following discussion will illustrate the connection between the two concepts.

## Application

Suppose you offer students 5 cents for the first good-work day and then increase the reward by 8% for each succeeding good-work day. The table below shows the calculations required to find the reward for each day.

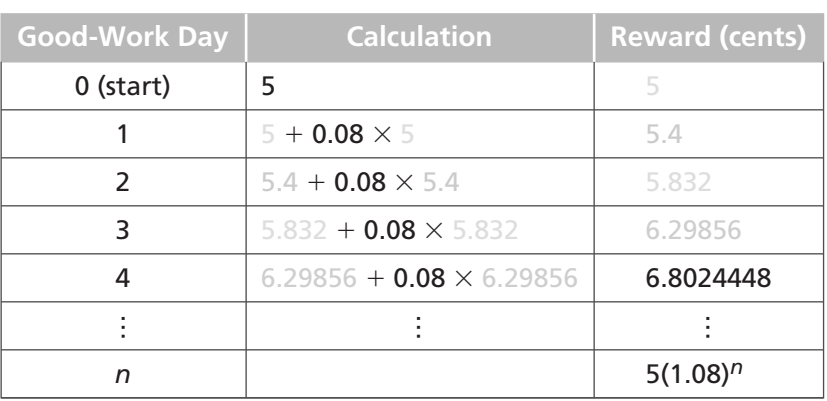

#### Calculating the Reward

**continued on next page**

Mathematics Background 19

 $\bigoplus$ 

◈

 $\boxed{\blacktriangleright}$ 

Video (...) Interactive Content

The 8% increase is the **growth rate**. By examining the pattern in the reward column, you can see that the growth factor is 1.08. (Divide each reward value by the previous reward value.) The equation for the relationship between the work day *n* and reward *r* is  $r = 5(1.08)^n$ .

. . . . . . . . . . . . . . . . . .

 $\bigoplus$ 

Another way to find the growth factor is to apply the Distributive Property at each stage of the calculation, beginning with Day 1 and continuing to Day *n*.

> Day 1: 5 +  $(0.08 \times 5) = 5(1 + 0.08)$  $= 5 \times (1.08)$ Day 2:  $(5 \times 1.08) + (0.08 \times (5 \times 1.08)) = (5 \times 1.08)(1 + 0.08)$

 $= (5 \times 1.08)(1.08)$  $= 5 \times (1.08)^2$ 

Day *n*: 5 × (1.08)*<sup>n</sup>*

In general, a growth rate of *r* is associated with a growth factor of  $(1 + r)$ . Similarly, if the growth factor is *f*, then the growth rate is  $(f - 1)$ . Growth rates are often expressed as percents.

## Exponential Decay

Exponential Functions also describe patterns in which the value of a dependent variable decreases as time passes. In this case, the constant multiplicative factor is referred to as the **decay factor**. Decay factors work just like growth factors, only they result in decreasing relationships because they are between 0 and 1.

## Application

Suppose another teacher offers a different incentive for good-work days. At the start of the school year, the teacher puts \$50 in a class party fund. For each day the class does not work diligently, she cuts the party fund in half. As the days pass, the class party fund will decrease in the pattern shown in the following table.

⊕

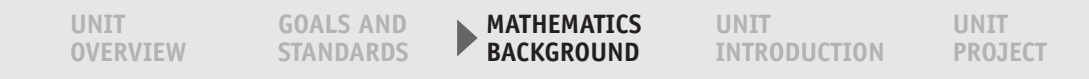

#### Class Party Fund

 $\bigoplus$ 

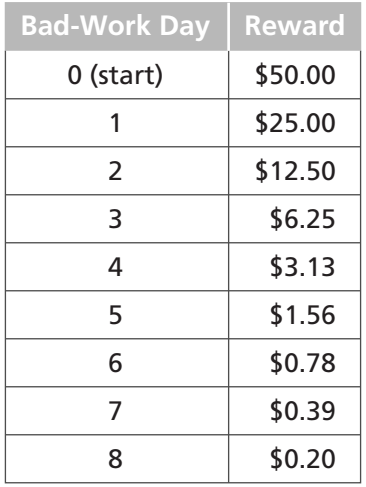

Notice that, although half the amount is removed at each stage, the amount removed each time decreases.

The exponential decay pattern is also represented in the graph below. The plotted points begin at (0, 50) and drop from left to right.

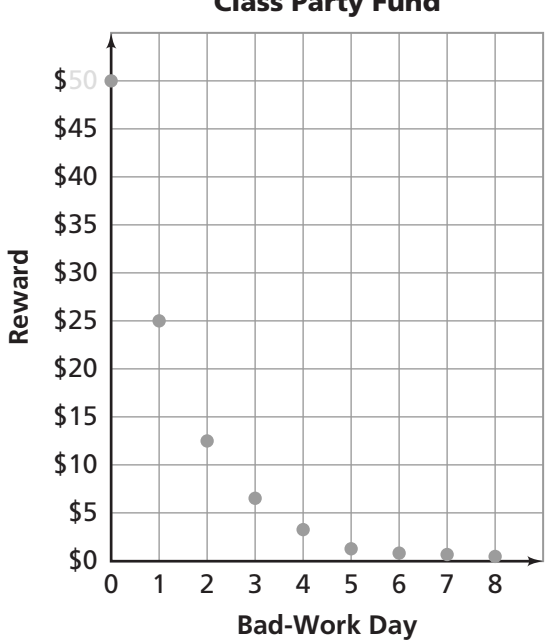

The decay factor for this exponential decay pattern is  $\frac{1}{2}.$  The amount in the party fund *f* after *n* bad-work days is given by the equation  $f$  = 50 $\left(\frac{1}{2}\right)$ *n* ). This exponential function is similar to that for exponential growth except that the repeating factor, the base, is a positive number less than 1. It is also called an *exponential decay function*.

Mathematics Background 21

 $\bigoplus$ 

⊕

## Class Party Fund

 $\blacktriangleright$ 

 $\bigoplus$ 

#### Video (...) Interactive Content

## Graphs of Exponential Functions

The basic patterns of exponential growth and exponential decay involve change from one point in time to the next by some constant factor.

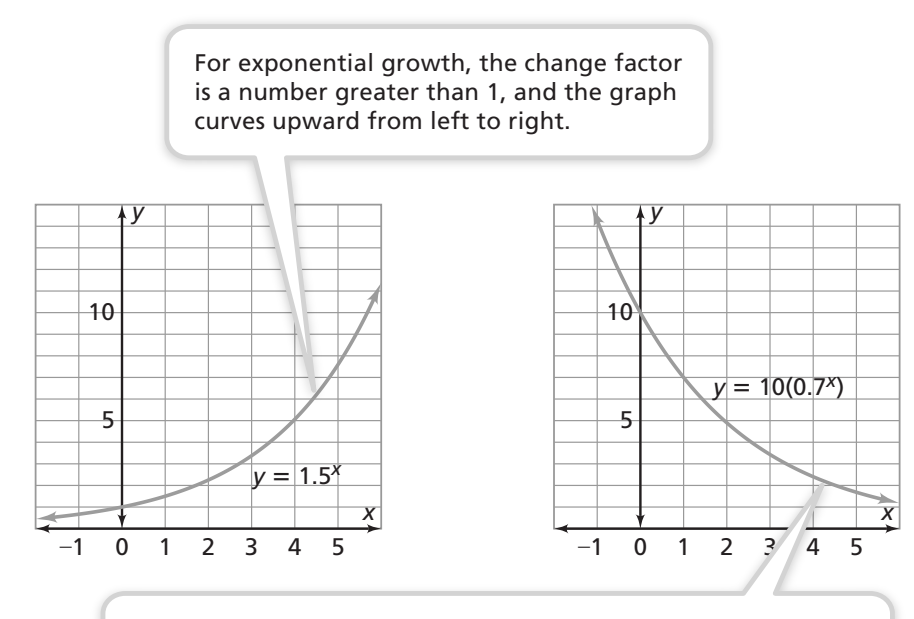

For exponential decay, the change factor is between 0 and 1, and the graph curves downward from left to right, approaching the *x*-axis but never reaching it.

Exponential relationships can also be defined for negative and noninteger values of the exponent. The related graphs are continuous curves with shapes similar to those shown.

The focus of this Unit is primarily on positive integer exponents, so the graphs will generally be limited to the first quadrant. Rational number exponents are introduced in Investigation 5, but the focus is on the operations with exponents rather than their role in exponential functions. The formal definition of exponential functions for noninteger exponents is delayed until a later course.

Depending on the situation, the graph of an exponential will show discrete points (with or without a curve through the points) or a continuous curve. From *Variables and Patterns* in grade 6, students will recall the difference between graphs where the dots are connected and those where the dots are not connected. In this Unit, that distinction is not an important one. In fact, it is often useful to connect the dots to highlight a pattern. In such a case, though, it is important to remember that the points corresponding to noninteger values of *x* may not arise from the data of the problem at hand.

⊕

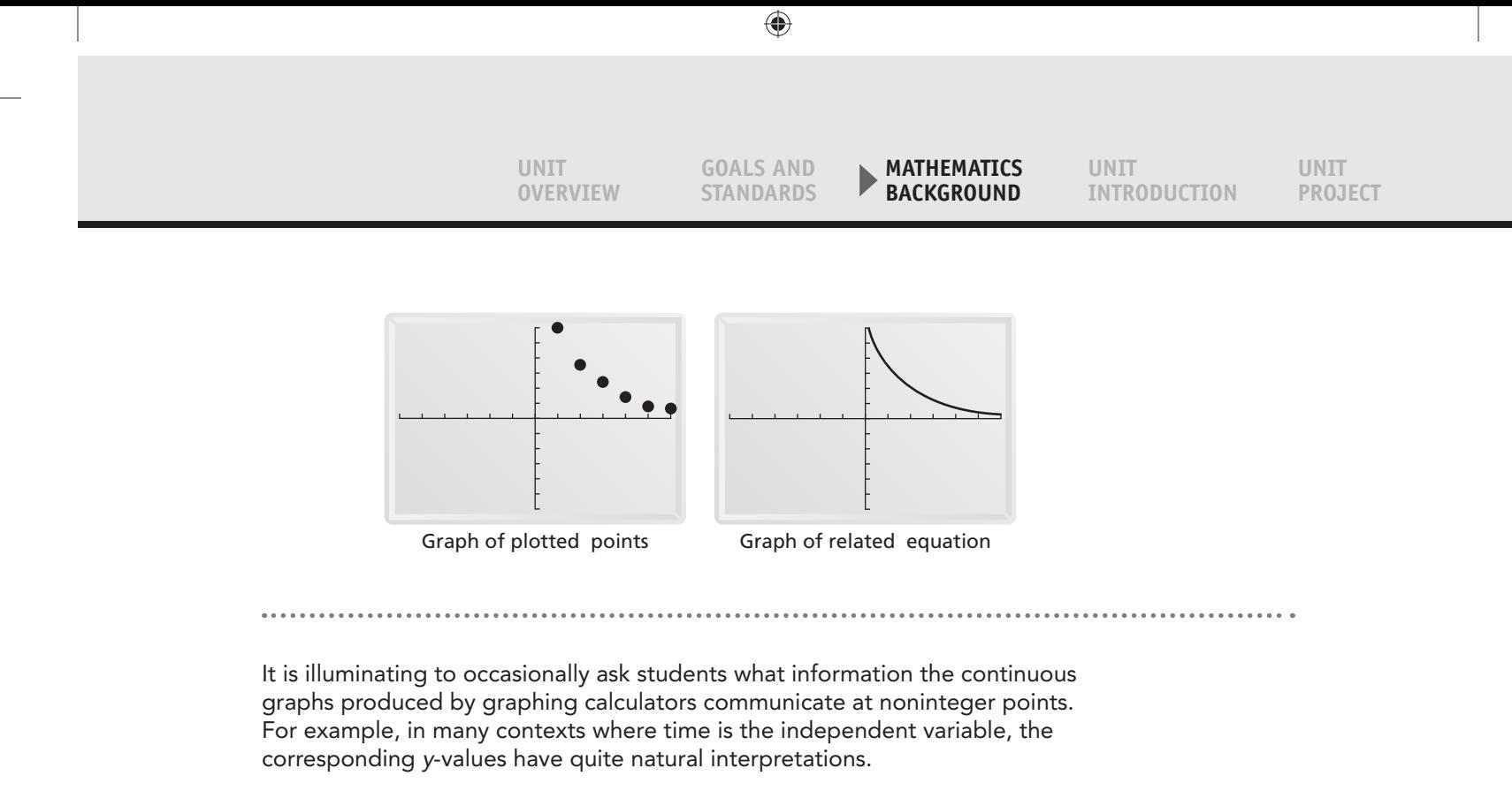

## Equations for Exponential Functions

In general, the equation  $y = a(b^x)$  represents the relationship in an exponential function; *a* and *b* are positive. The *y*-intercept (or initial value) is *a* and the growth factor is *b*. If *b* is greater than 1, the function is increasing and represents an exponential growth pattern. If *b* is less than 1, the function is decreasing and represents an exponential decay pattern. If *b* is equal to 1, then the equation  $y = a(b^x)$  does not represent an exponential function. It is *a* linear function with a graph that is a horizontal (slope 0). Visit Teacher Place at Mathdashboard.com/cmp3 to see the image gallery.

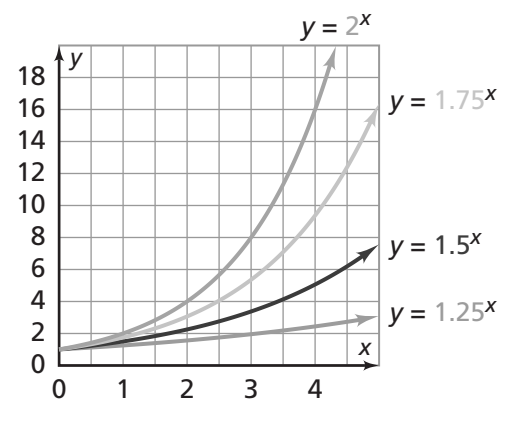

Exponential Growth:  $1 < b$ 

**continued on next page**

 $\bigcirc$ 

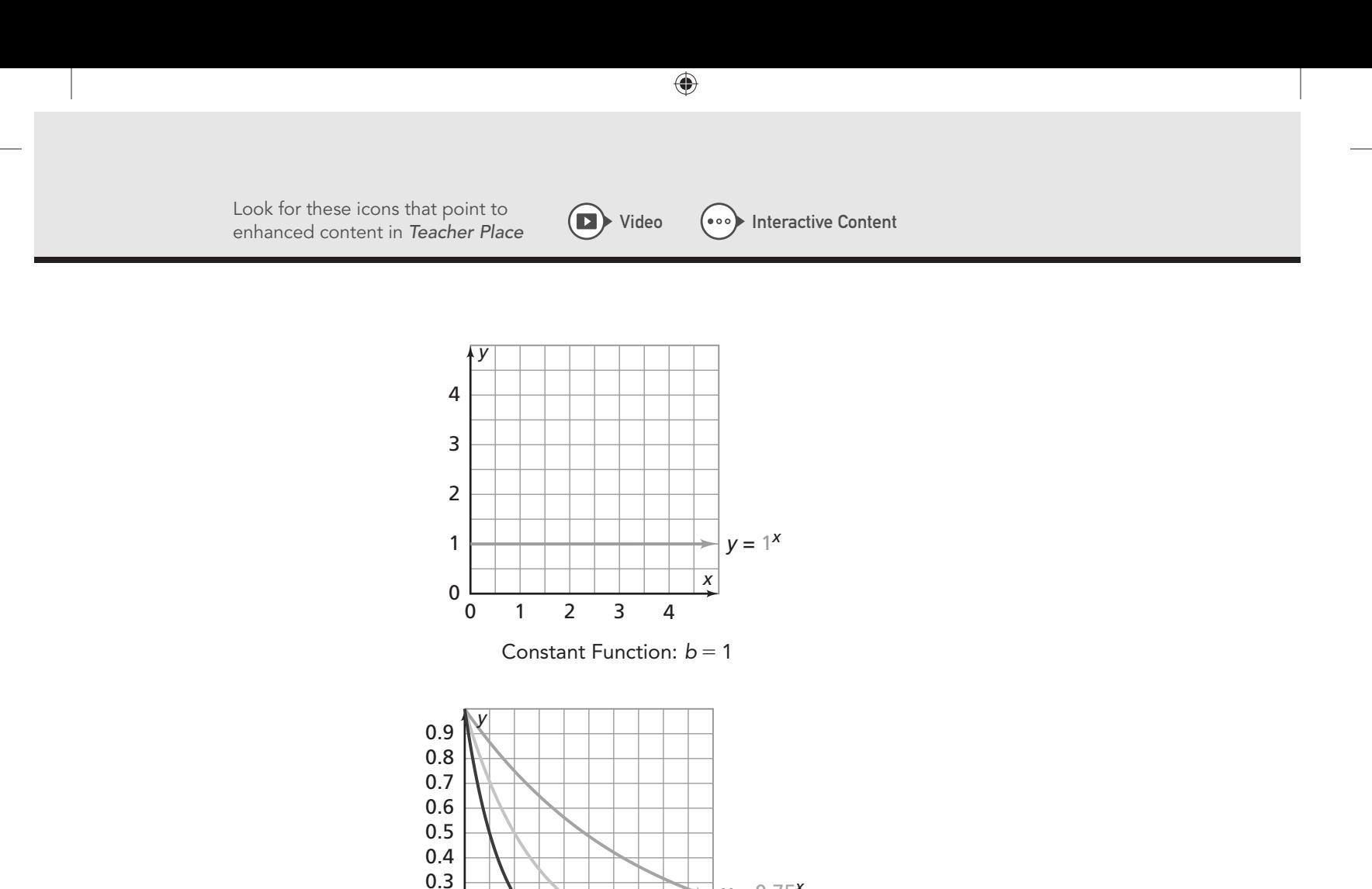

 $y = 0.75^{x}$ 

 $y = 0.5^x$  $V = 0.25^{x}$ 

⊕

♠

Students can use tables or graphs to find the value of *y* if *x* is known. They can also evaluate the expression  $y = a(b^x)$ . If y is known, then students can use a table or graph to estimate the value of *x*. In a later course they will develop other methods for finding *x*, called logarithms. (See the last heading in this section, on logarithms, for more information.)

Exponential Decay:  $0 < b < 1$ 

0 1 2 3 4

It is interesting to note that not all problems can be solved by applying standard algorithms. For example, there is no algebraic technique for finding the point of intersection of an exponential relationship and a linear relationship.  $y = \frac{1}{2}(2^x)$  and  $y = 5x + 15$ . The best we can do is estimate the intersection point of the graphs of the equations. Sophisticated estimation techniques exist, but it is impossible to solve such a problem directly.

## Tables for Recursive, or Iterative, Processes

Students usually generate each value in their tables by working with the previous value. Either they add a constant to the previous value (in the case of linear relationships) or they multiply the previous value by a constant (in the case of exponential relationships). This process of generating a value from a previous value is called *recursion*, or *iteration*.

24 Growing, Growing, Growing Unit Planning

0.1 0.2

0

## Exponential and Linear Functions

It is important to distinguish between a constant growth factor (multiplicative), as just illustrated in an exponential function, and the constant additive pattern in linear functions. The animation here illustrates successive iterations for linear and exponential growth. Visit Teacher Place at mathdashboard.com/cmp3 to see the complete animation.

 $\bigoplus$ 

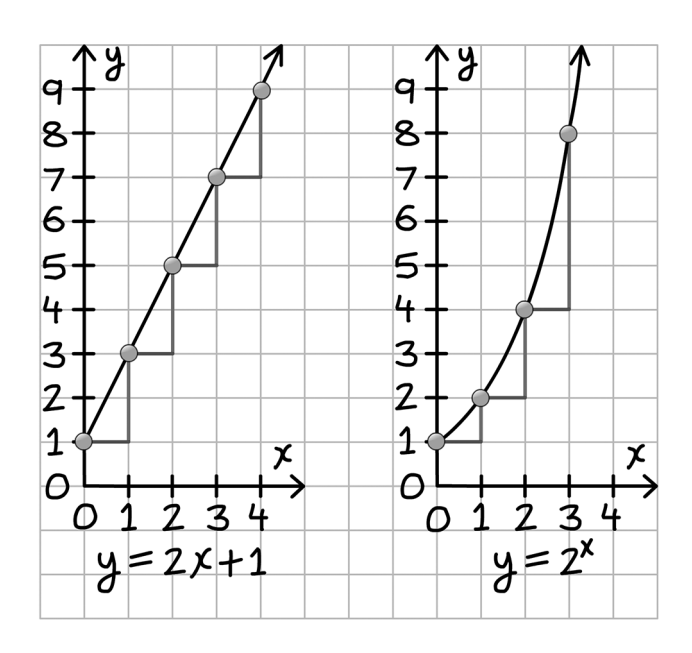

An exponential function represented by the equation  $y = a(b^x)$  may increase slowly at first but grows at an increasing rate because its growth is multiplicative. The growth factor is *b*. The *y*-intercept of the linear function is *b* and the *y*-intercept of the exponential functions is *a*.

## Equivalence

In *Growing*, *Growing*, *Growing*, equivalence occurs naturally as students generate two or more symbolic expressions for the dependent variable in an exponential function. Students use patterns from the table, graph, or verbal descriptions to justify the equivalence.

In Investigation 5, after the rules for operation with exponents are developed, students use properties of exponents and operations to demonstrate that two expressions are equivalent.

For example, in the first Investigation of this Unit, students may end up writing two different, but equivalent, exponential equations for this situation.

**continued on next page**

 $\bigcirc$ 

◈

 $\overline{\phantom{a}}$ 

 $\bigoplus$ 

#### Video (...) Interactive Content

## Application

A king places 1 ruba on the first square of a chessboard, 2 rubas on the second square, 4 on the third square, 8 on the fourth square, and so on, until he has covered all 64 squares. Each square has twice as many rubas as the previous square.

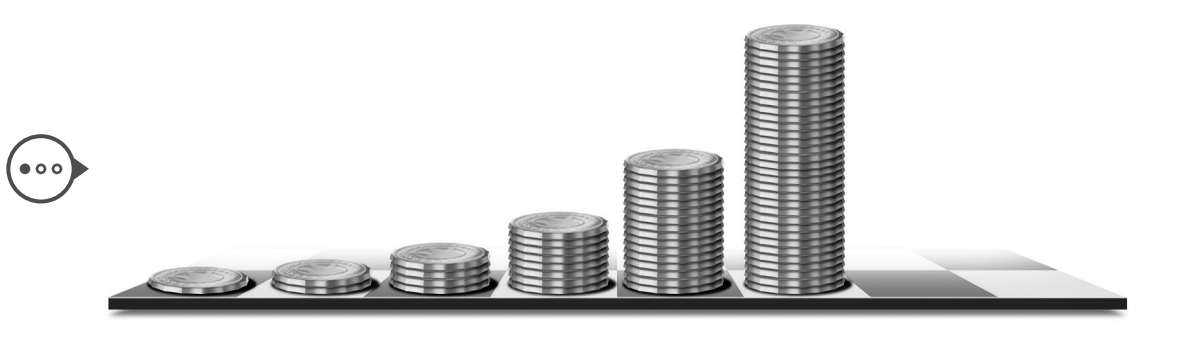

By examining the patterns in a table, students write an equation for the number of rubas *r* on square *n*.

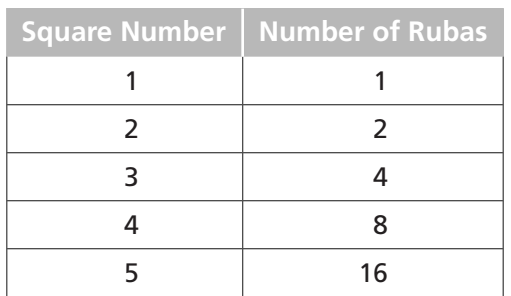

#### Rubas on a Chessboard

Some students will note that the number of rubas on a given square *n* is a product of (*n* - 1) 2's and write *r* = 2*n*-1.

Other students will reverse the pattern and find the number of rubas on "square 0," by dividing the number of rubas on square 1 by 2. This gives them the *y*-intercept, 1  $\frac{1}{2}$ . (Square 0 has no meaning in this context, but many students find it useful to use the *y*-intercept as a starting point when they write an equation.) They then note that the number of rubas on square *n* is half the product of *n* 2's, so they write  $r = \frac{1}{2}(2^n)$ .

It is important for students to recognize that the two forms,  $r = 2^{n-1}$  and  $r = \frac{1}{2}(2^n)$ , are equivalent. They can verify the equivalence by generating tables or graphs.

26 Growing, Growing, Growing Unit Planning

⊕

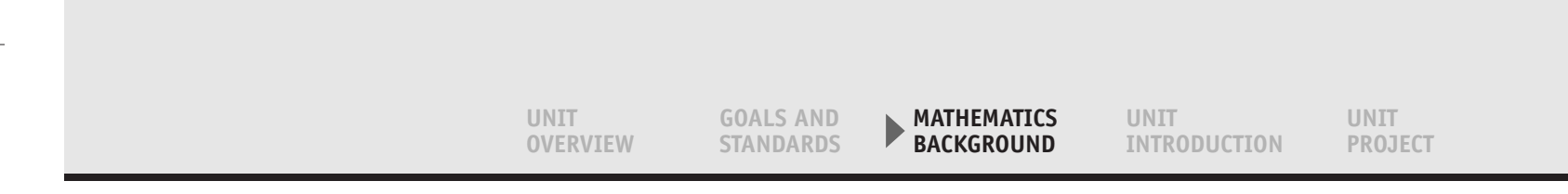

Once students have developed the rules for operations with exponents, they can use them to work with exponentials having any value of the growth factor *b*. (In the chessboard example,  $b = 2$ .)

> **1** *b* **1** *b* **1** • Because  $b^{-1} = \frac{1}{b}$ , this is equivalent to  $y = (b^{x}) \frac{1}{b} = \frac{1}{b} (b^{x})$ . • The equation  $y = bx^{-1}$  is equivalent to  $y = b^x \times b^{-1}$ . A general argument why  $b^{x-1}$  is equivalent to  $\frac{1}{b}(b^x)$ .

## Rules of Exponents

Students begin to develop understanding of the rules of exponents by examining patterns in the table of powers for the first 10 whole numbers. Visit Teacher Place at mathdashboard.com/cmp3 to see the complete animation.

 $(b^m)^n = b^{mn} = (b^n)^m$  Power of a power  $(b^m)(b^n) = b^{m+n}$ Product of two Powers with Same Base  $a^{m-n}$ Quotient of two powers  $a^n$ 

$$
(a^m)(b^m) = (ab)^m
$$
 Power of a product

The rules for integral exponents are extended to include rational exponents by first noticing that in the graph of  $y = 4^x$ , the value of *y* is 2 when  $x = \frac{1}{2}$ . This means that  $\sqrt{4} = 4\overline{2}$ .

In an interesting optional labsheet, students discover that the ones digits for the powers repeat in cycles of 1, 2, or 4. They apply this observation to predict ones digits of powers and to estimate the value of exponential expressions.

 $\bigcirc$ 

 $\blacktriangleright$ 

 $\bigoplus$ 

Video (...) Interactive Content

## Scientific Notation

Since exponential growth patterns can grow quite fast, students may encounter scientific notation on their calculators. Therefore, scientific notation is introduced in Investigation 1 and then used throughout the Unit. The ACE exercises in every Investigation also continue to reinforce the skills need to work with scientific notation.

## Example

If you enter  $(25,000,000,000,000)^2$ , you might get a calculator screen that uses shorthand to indicate the value.

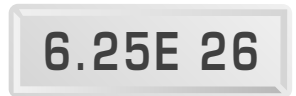

This notation represents  $6.25 \times 10^{26}$ .

Sometimes if the numbers are very large or very small, you might get an approximation.

### Example

Using a calculator to find the standard form for  $2^{40}$  might give you this screen.

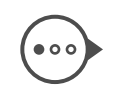

⊕

# 1.099511628E 12

Writing this number in standard form gives you 1099511628000. This is an approximation, because  $2^{40}$  does not end in a 0. It ends in a 2, 4, 6, or 8.

Students use exponential notation and the rules of exponents to solve problems with scientific notation.

## Logarithms

Understanding logarithms is not a goal of this Unit, and hence logarithms are not mentioned in the student book. However, there are several questions in the Unit that push students to think about the ideas behind logarithms.

In Problem 1.1, students examine a situation in which a sheet of paper is cut in half. The resulting two pieces are stacked and the stack is cut in half. Then the resulting four pieces are stacked, and the stack is again cut in half, and so on.

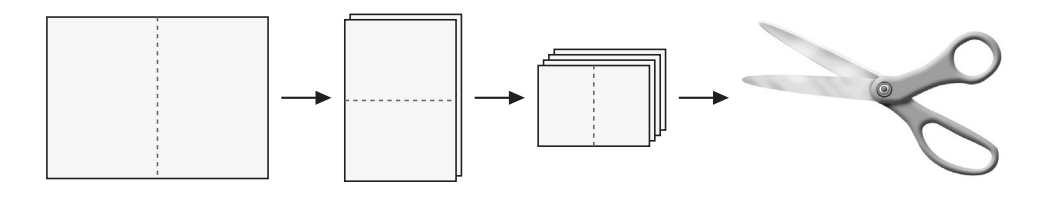

**UNIT OVERVIEW GOALS AND STANDARDS MATHEMATICS BACKGROUND UNIT INTRODUCTION UNIT PROJECT**

Students write the equation  $y = 2^x$  to describe the relationship between the number of cuts *x* and the number of pieces of paper *y*. In one question, they are asked how many cuts it would take to create at least 500 pieces of paper. The answer is the solution to 500 = 2*x*.

 $\bigoplus$ 

Students will and should estimate the solution by using a guess-and-check method or by generating a calculator table or graph. In high school, they will learn to use logarithms to solve such an equation exactly.

A logarithmic function is the inverse of an exponential function, just as division is the inverse of multiplication. Taking a base 2 logarithm will undo raising 2 to a power, in the same way that dividing by 2 will undo multiplying by 2. So, taking  $log_2$  of both sides of 500 = 2x we get  $log_2 500 = x$ . You can rewrite this equation as  $x = log_2 500$ .

Some calculators can compute logarithms using any base (here the base is 2). Most scientific calculators are limited to the bases 10 and e. In that case, finding a logarithm for base 2 requires several steps.

Example  $500 = 2<sup>x</sup>$ log10 (500) <sup>=</sup> log10 (2*x*)  $log_{10}$  (500) =  $xlog_{10}$  (2) (by the rules of exponents) So,  $x = \frac{1}{2}$ . log $_{10}$   $500\,$ log $_{10}$  2

Remember that all of this is far beyond what we ask students to do in this Unit. Logarithms will be addressed in later mathematics courses.

## Using Graphing Calculators

*Connected Mathematics* was developed with the belief that calculators should be available and that students should learn when their use is appropriate. For this reason, we do not designate specific exercises as "calculator exercises."

Students will need access to graphing calculators for most of their work in this Unit. Ideally, the calculators should be able to display a function table. It is also helpful if you have an overhead display model of the calculator. Extensive exploration of exponential patterns with the assistance of graphing calculators, along with frequent class discussions to share observations and formulate explanations, will add a great deal to the effectiveness of this Unit.

**continued on next page**

Mathematics Background 29

⊕

 $\boxed{\blacktriangleright}$ 

 $\bigoplus$ 

Video (...) Interactive Content

The instructions here are written for the TI-83 graphing calculator. If your students use a different calculator, consult the manual for instruction on these various procedures.

#### Performing Recursive Multiplication

Because the essence of an exponential relationship is recursive multiplication, there are efficient calculator algorithms to shorten the process. Here is the output from a calculator that begins with 5 and repeatedly multiplies by 2.

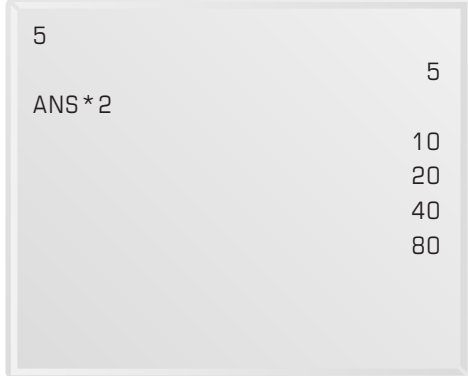

To accomplish this, press 5 and  $\sqrt{\text{ENTER}}$ . To enter the formula ANS $\times$ 2, press  $\boxed{\text{2nd}}$   $\boxed{\leftrightarrow}$   $\boxed{\times}$  2. Then, by repeatedly pressing **ENTER** you will generate a list of values, each of which is twice the previous value.

## Entering Exponents

When entering equations in which the exponent consists of more than one character, such as  $r = 2^{n-1}$ , the entire exponent must be enclosed in parentheses. For instance, the right side of this equation would be entered as  $2^{\wedge}(X - 1)$ . This is because the calculator follows the correct order of operations. If you entered 2^*X* - 1 instead, the calculator would first find 2^*X* and then subtract 1.

#### Converting Decimals to Fractions

There are occasions in *Growing, Growing, Growing* when it is convenient to work with fractions rather than with decimals to see a pattern in the data. To convert a displayed decimal to a fraction, press MATH. Select choice 1 to convert the decimal to a simple fraction and then press **ENTER** 

 $\textcolor{red}{\textcircled{\footnotesize{1}}}$ 

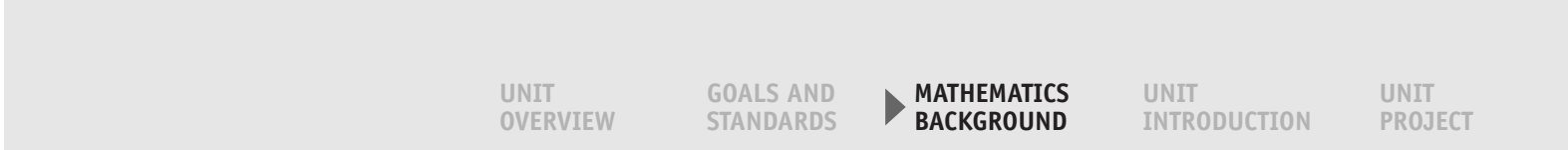

## Displaying a Function Table

Once an equation has been entered, you can display a table of (*x*, *y*) pairs that satisfy the equation. The values in the table can be displayed in decimal increments by changing the settings in the TABLE SETUP menu. Press and WINDOW to access the menu and enter a new value for  $\triangle$ TBL.

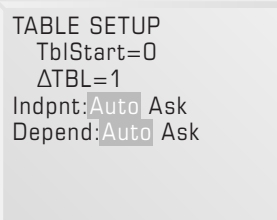

Then press 2nd GRAPH to display the table. Below is a table for the equation  $y = 1.4^x$ .

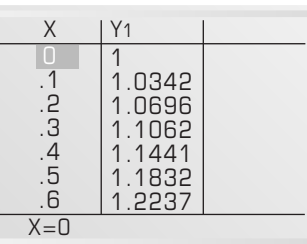

## Entering Data

Data given as (*x*, *y*) pairs can be entered into the calculator and plotted. To enter a list of  $(x, y)$  data pairs, press  $STAT$  and then press  $STAT$  to select the Edit mode. Then enter the pairs into L1 and L2 columns: Enter the first number and press **ENTER**, use the arrow keys to change columns, enter the second number and press ENTER, then use the arrow keys to return to the L1 column.

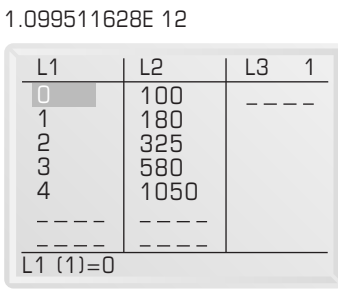

**continued on next page**

 $\bigoplus$ 

## Plotting the Points

To plot the data you have entered, use the commands in the STAT PLOT menu. Display the STAT PLOT menu, which looks like the following screen, by pressing  $\boxed{2nd}$   $\boxed{Y}$ .

 $\left( \blacksquare \right)$ 

Video (...) Interactive Content

 $\bigoplus$ 

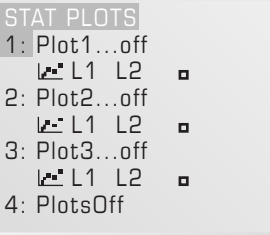

Press ENTER to select PLOT1. Use the arrow keys and ENTER to move around the screen and highlight the elements shown (ON, icon of discrete points, L1, L2, and open circle for mark).

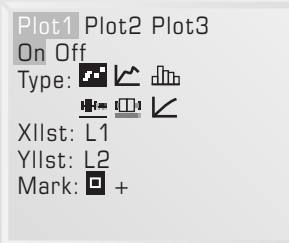

Next, press WINDOW which will display a screen similar to the one below. To accommodate the data you have for input, adjust the window settings by entering values and pressing ENTER.

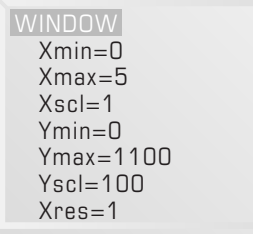

 $\bigoplus$ 

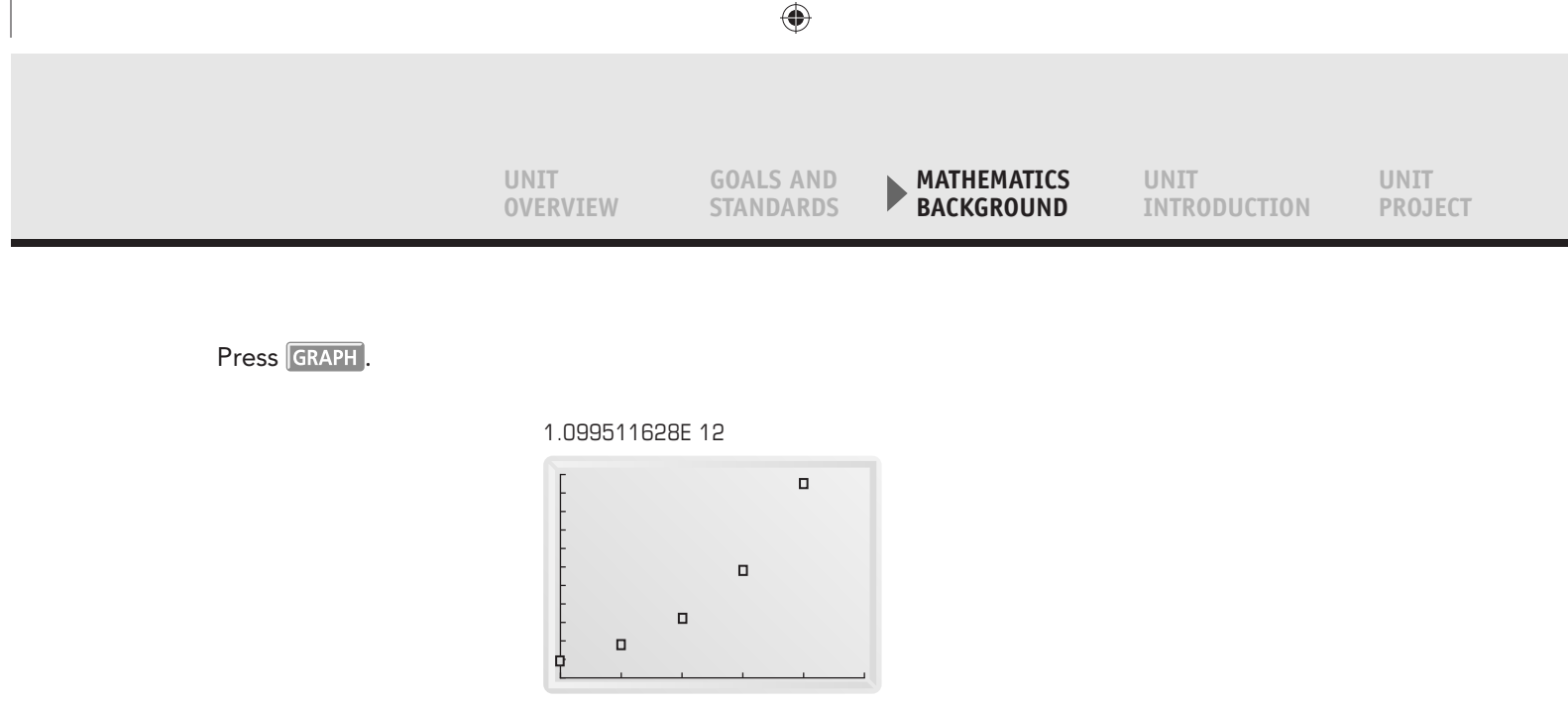

## Exploring Sums of Sequences

The sum of a geometric sequence is a bit beyond what we hope to accomplish in this Unit, but students can use their calculators to derive sums of sequences fairly easily.

The following screen shows how to find the sum of terms in the sequence 2*n* for *n* = 0 to *n* = 10. The calculation involves two operations. The SUM operation gives the sum of all elements in a list. This operation is found in the LIST MATH menu, which is accessed by pressing  $\boxed{\text{2nd}}$  STAT, selecting MATH, and choosing option 5, sum. (The SEQ operation defines a sequence. This operation is found in the LIST OPS menu. It is accessed by pressing 2nd STAT, selecting OPS, and choosing option 5, SEQ.)

> sum(seq (2^X, X, 0, 10, 1)) 2047

 $\bigoplus$